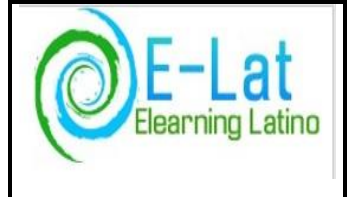

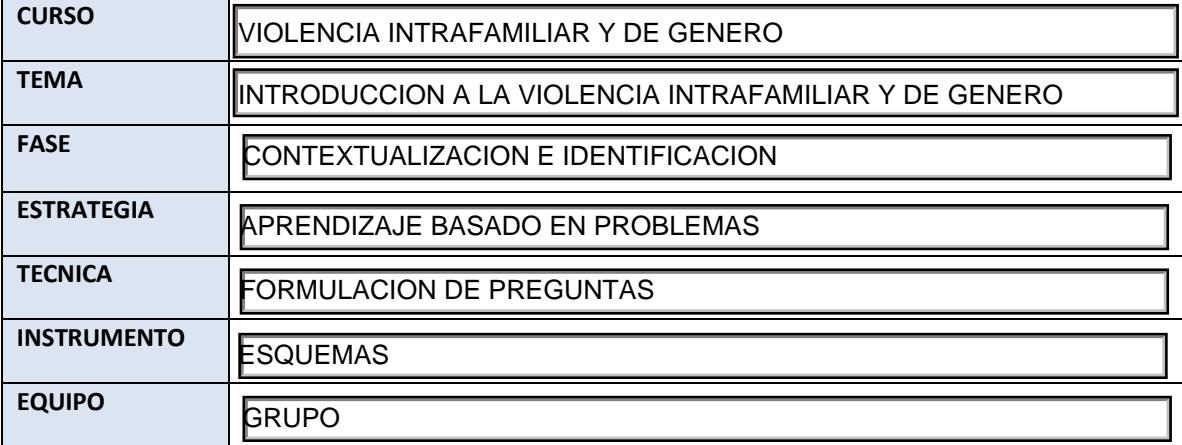

**Objetivos específicos de aprendizaje**

1. Identificar los conceptos relacionados con el problema de la Violencia Intrafamiliar y de Género.

2. Analizar los enfoques teóricos de la sociología en conexidad con la VIFyG

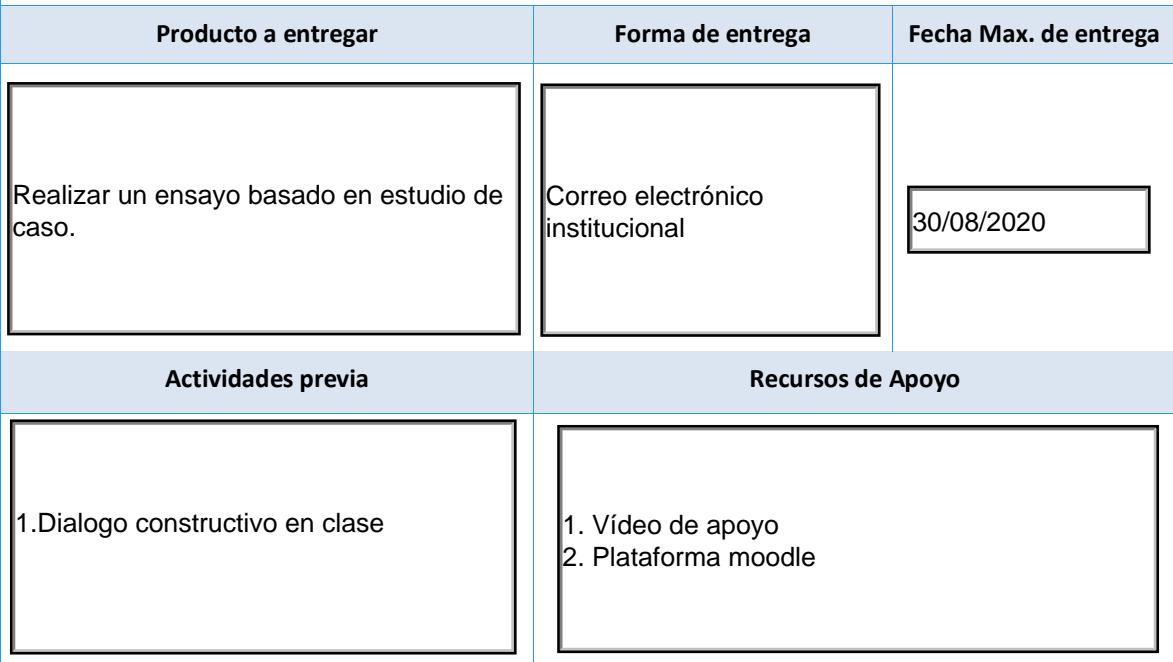

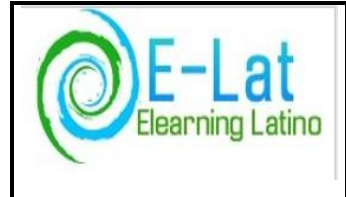

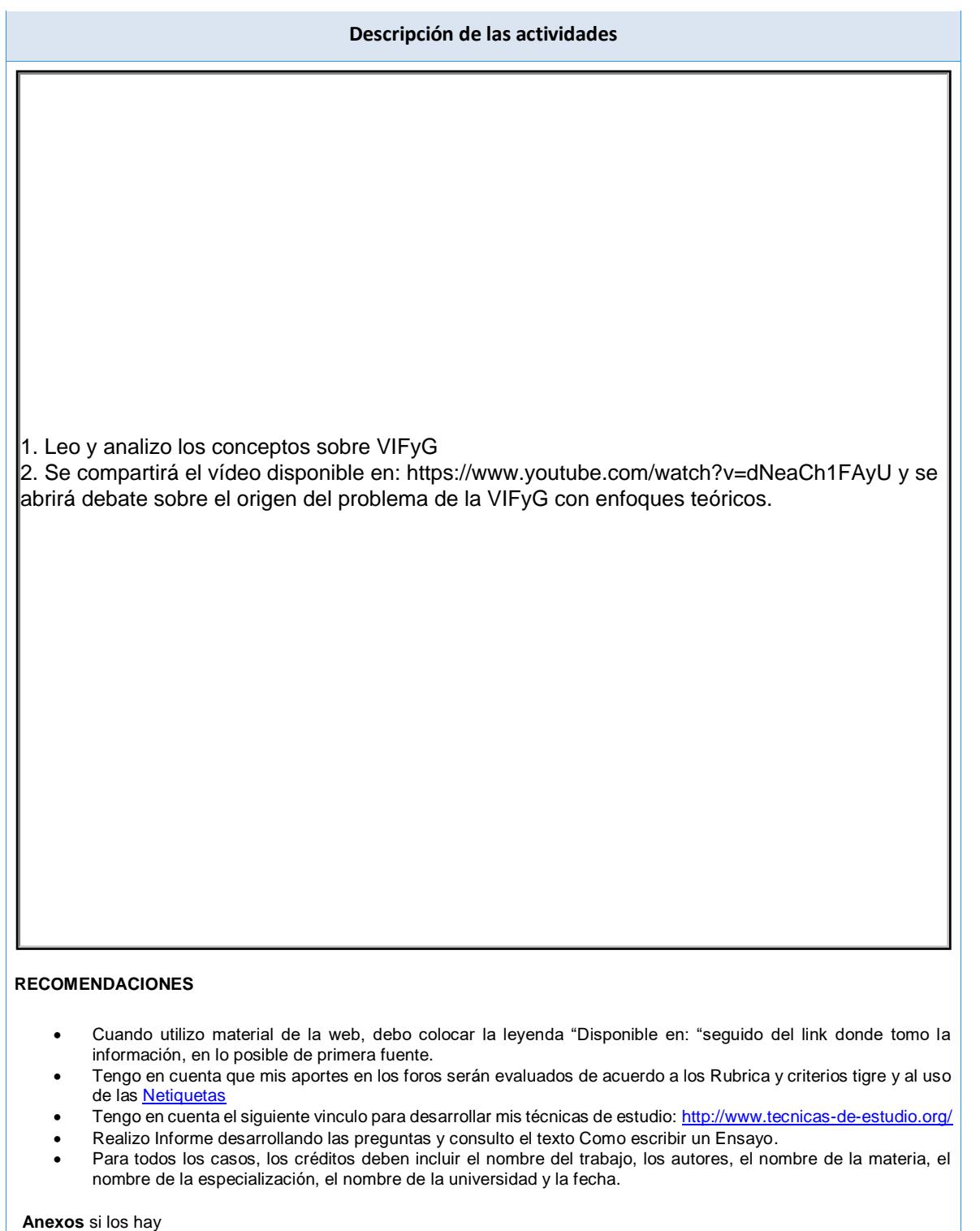

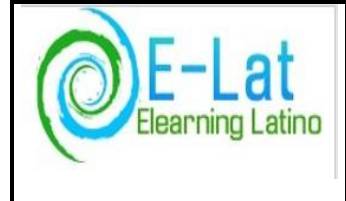

**GUIA DE ACTIVIDADES** Pág. **3 de 3**

Mte. **Rafael D. Uribe C**. <mailto:roehful@gmail.com>